# **Enterprise Content Management**

1

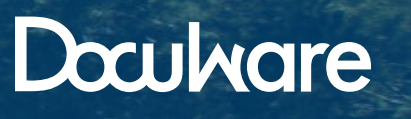

From Documents to Value

Verantwortlich für den Inhalt: DocuWare Europe GmbH

www.docuware.com Änderungen und Irrtümer vorbehalten

### Drukare

### **Organisation Workflow Sicherheit Integration**

Jeden Tag verbringen Sie wertvolle Zeit damit, Dokumente zu suchen, zu kopieren, zu drucken, zu indexieren, abzulegen und zu sichern. Papierdokumente verursachen viel Aufwand, sie füllen Aktenordner und verursachen Kosten. Doch wo starten Sie mit der Suche, um das richtige Dokument bei Bedarf zu finden?

DocuWare, die Software für professionelles Enterprise Content Management, erleichtert jede Herausforderung im Umgang mit Geschäftsunterlagen. Indem Sie Ihre Dokumente mit DocuWare verwalten, steigern Sie die Effizienz in Ihrer gesamten Organisation. Mitarbeiter sind stets auskunftsbereit, so dass der Kundendienst verbessert und die Produktivität erhöht werden. Sicherheitslücken sind ein Thema von gestern. Alles ist gut organisiert und gesetzeskonform archiviert – die nächste Betriebsprüfung ist schnell über die Bühne.

3

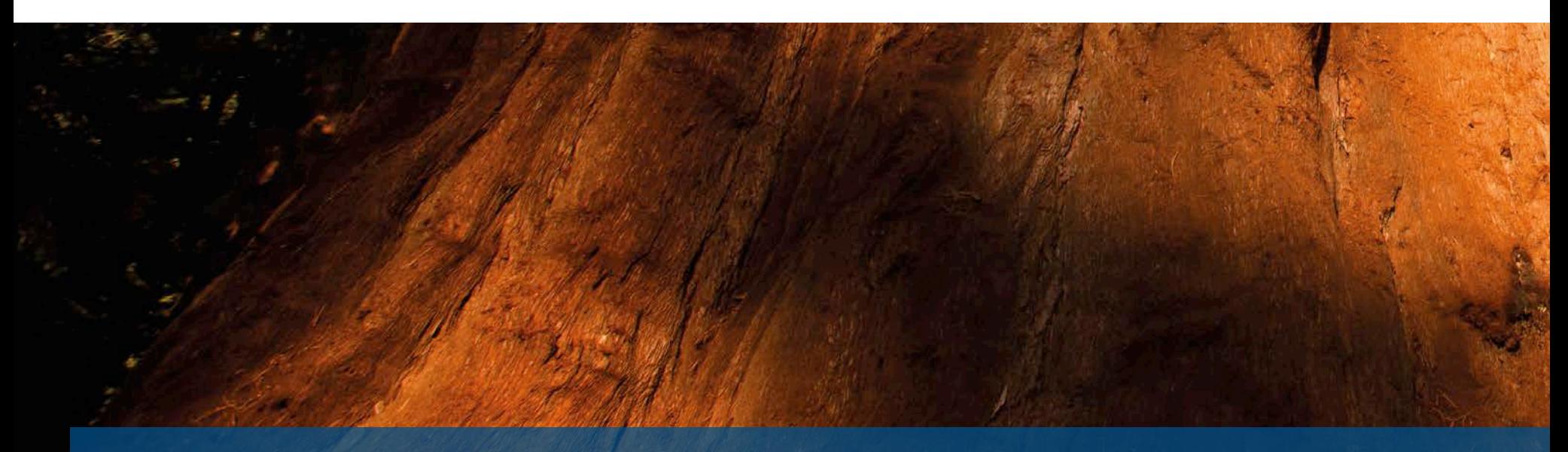

## **Entdecken Sie den Wert Ihrer Dokumente**

DocuWare macht Ihre Dokumente zu dem, was sie wirklich sind: wertvolle Informationen zur Kapitalsteigerung. Mit DocuWare erschließen Sie das Potenzial, das in jedem Dokument verborgen ist. Jede E-Mail, jede Datei und jeder Datensatz trägt zum Erfolg Ihres Unternehmens bei.

Integrieren Sie DocuWare in Ihre IT-Umgebung und erhalten Sie dadurch die ideale Lösung, um die Produktivität in Ihrem Unternehmen zu erhöhen, Kosten zu senken, den Cashflow zu erhöhen, Compliance zu sichern und Ihren Service Kunden und Mitarbeitern gegenüber zu optimieren.

Mit DocuWare sind Dokumente genau dort verfügbar, wo Sie sie benötigen – im Büro, zu Hause oder unterwegs, weltweit und jederzeit. Sogar aus Ihrer gewohnten Business-Anwendung heraus greifen Sie ganz einfach auf in DocuWare gespeicherte Dokumente zu.

### **Doculvare**

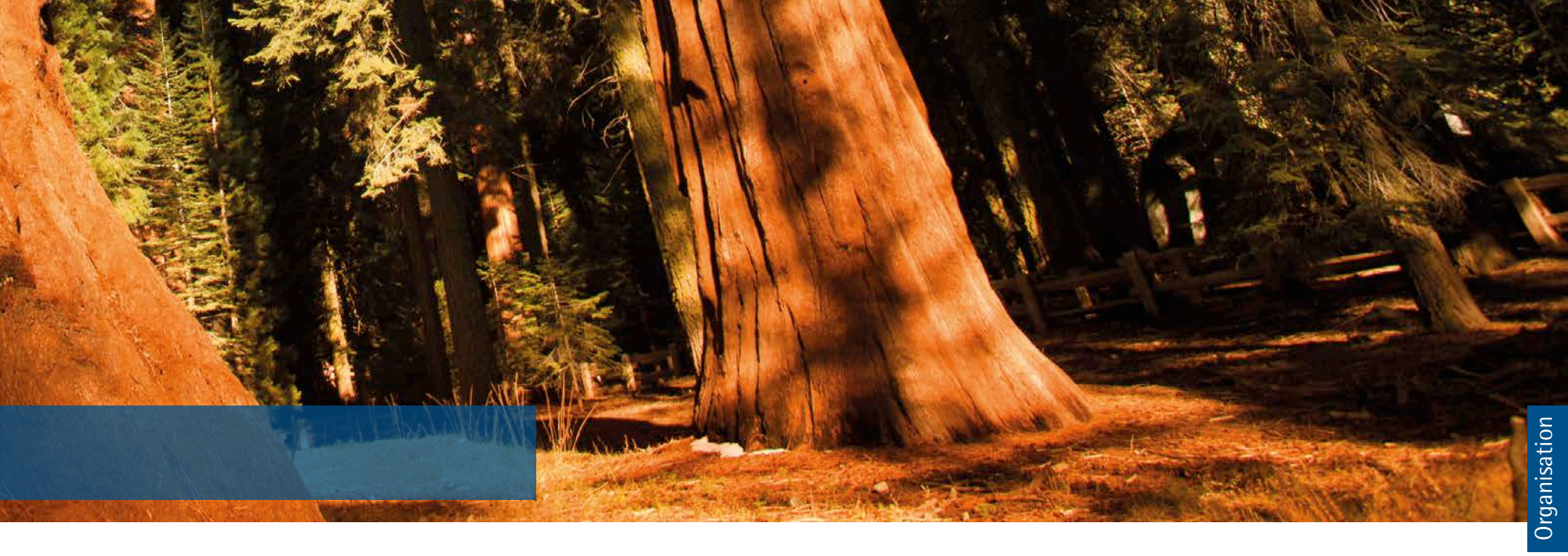

Die Erfahrungen von vielen Tausenden sprechen für sich: Mit über 100.000 Anwendern, die täglich mit der Software arbeiten, gehört DocuWare zu den beliebtesten Systemen für das Enterprise Content Management. Unternehmen in mehr als 70 Ländern sind schon heute erfolgreich, da sie den Wert ihrer Dokumente mit DocuWare entdecken.

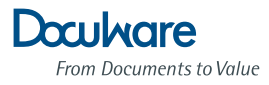

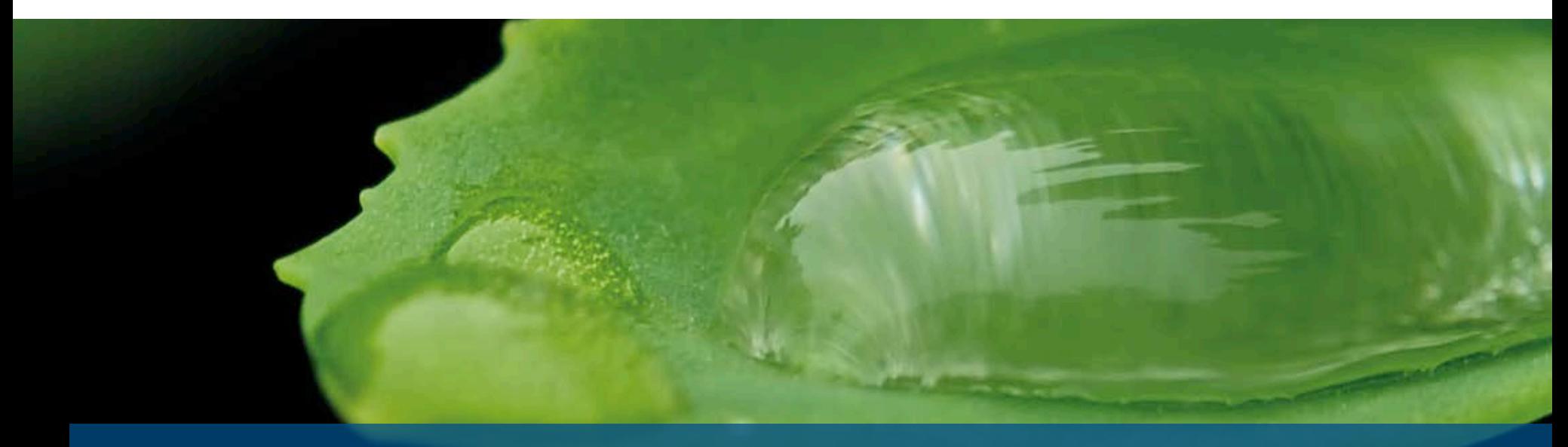

# **Organisation mit DocuWare: Auf die Plätze, fertig, los**

**DocuWare ermöglicht Ihnen eine optimale Organisation: Dokumente werden schnell und intelligent abgelegt. Egal, wo und wann Sie Informationen benötigen – Sie erhalten sie innerhalb von Sekunden.** 

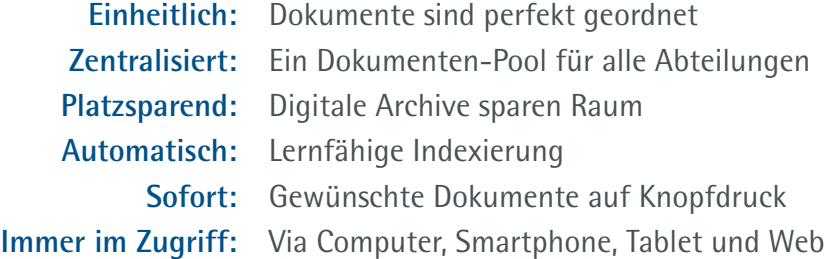

### Dokumente im zentralen Dokumenten-Pool ablegen

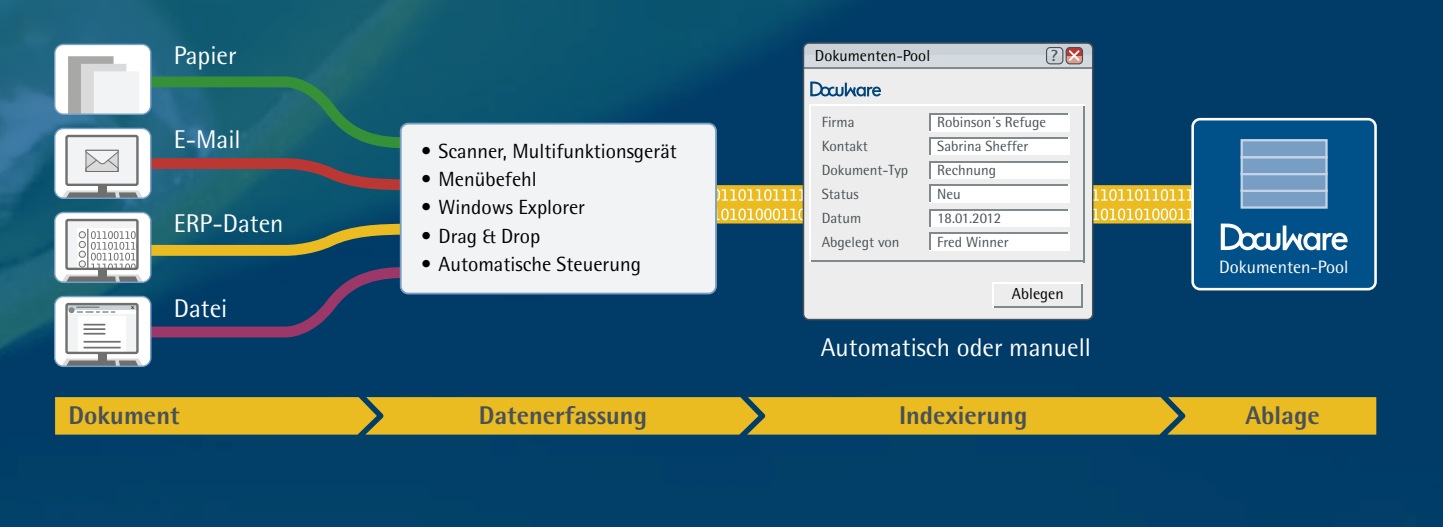

### **1** Ein Viewer, viele Formate

Mit dem universellen DocuWare Viewer können Sie verschiedenste Dateiformate öffnen – egal, ob es sich um Text-, Datenbank- oder Bilddateien handelt.

*"Bei rund 400 Projekten beanspruchten unsere Papierunterlagen pro Jahr drei bis vier Europaletten. Den freien Platz nutzen wir heute für neue Arbeitsplätze. Weiterhin sparen wir Geld, da Projekte schneller abgewickelt werden können."*

*Christian Havemeister Geschäftsführer WIPRON Wind Projekt Nord Kiel*

### **Zentrale Ablage**

Von Papierdokumenten bis hin zu Datensätzen, DocuWare verwaltet Unterlagen jeden Formats und aus vielen verschiedenen Quellen. Um alle Dokumente in einem zentralen Dokumenten-Pool zu managen, werden Archive verwendet. Jetzt ist es keine Frage mehr, wo Ihre wichtigen Dokumente liegen. In DocuWare greifen Sie mit nur einem Klick darauf zu.

### **Ablage in digitalen Archiven**

Digitale Archive sind Aktenordnern sehr ähnlich. Welche und wie viele Archive Sie in Ihrem DocuWare-System einrichten, entscheiden Sie. Einfach so, wie es für Ihr Unternehmen am sinnvollsten ist. Richten Sie beispielsweise ein Kundenarchiv ein, in dem neben Eingangs- und Ausgangsrechnungen sowie Lieferscheinen auch die komplette Kundenkorrespondenz einschließlich Fax und E-Mail vorliegen. Daneben bietet sich ein separates Personalarchiv an oder ein Archiv für Ihre komplette Produktdokumentation.

### **Automatische Organisation**

Damit Sie Unterlagen schnell und einfach wiederfinden, wird jedes Dokument bei der Ablage in DocuWare mit Indexbegriffen, das heißt mit Ordnungskriterien, versehen. Die Indexierung läuft normalerweise vollautomatisch: Indexbegriffe werden zum Beispiel aus externen Quellen wie Textdateien oder Datenbanken entnommen oder über OCR und Barcode-Erkennung direkt aus dem Dokument ausgelesen. Zusätzlich erfolgt im Hintergrund eine Volltext-Indexierung der Dokumente oder der webbasierte DocuWare Intelligent Indexing Service indexiert gescannte Dokumente automatisch. Dieser lernt selbständig während der Ablage von Dokumenten und nutzt sein Wissen für die Automatisierung der folgenden Ablagevorgänge.

### **Weltweit verfügbar**

Mit DocuWare Web Client sind Sie flexibel wie nie zuvor: Über Ihren Webbrowser können Sie jederzeit und von überall weltweit auf den zentralen Dokumenten-Pool zugreifen und Dokumente suchen, bearbeiten und ablegen. Oder Sie verwenden DocuWare Mobile.

*"An unseren Arbeitsabläufen hat sich nichts geändert, sie sind nur wesentlich effizienter geworden. Informationen zu einem Mandanten stehen uns heute auf Knopfdruck zur Verfügung. Ohne Qualitätsverlust konnten wir Kosten reduzieren."*

*Olaf Meyer Partner und geschäftsführender Gesellschafter dhmp, Wirtschaftsprüfungs-/Steuerberatungsgesellschaft Karlsruhe*

### Dokumente finden und anzeigen

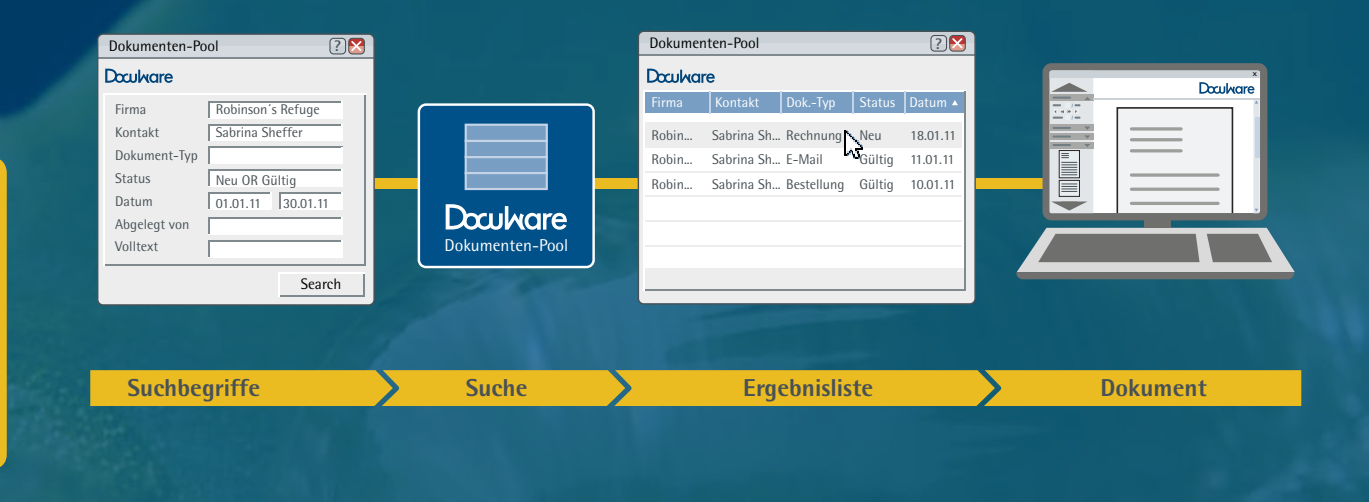

### **Intelligentere Suche, schnellere Recherche**

Dokumente mit DocuWare zu recherchieren, funktioniert so einfach wie das Verwenden einer Internetsuchmaschine, selbst wenn Sie die Suche über mehrere Archive hinweg durchführen. Ein Klick und das Dokument öffnet sich; entweder im ursprünglichen Bearbeitungsprogramm oder im DocuWare Viewer.

### **Mobile Dokumente**

Egal, welches Dokument Sie benötigen. In DocuWare finden Sie es sofort – im Büro oder von unterwegs. Mit DocuWare Web Client recherchieren und bearbeiten Sie Dokumente auf Dienstreisen, bei einem Kundenbesuch oder von zu Hause aus. Auch über Ihr mobiles Gerät, ob Smartphone oder Tablet, arbeiten Sie mit DocuWare. Und sollte unterwegs keine Internetverbindung gewährleistet sein, besteht zusätzlich die Möglichkeit, DocuWare-Archive im Vorfeld auf den Laptop zu synchronisieren.

### **DocuWare in der Praxis – Lösungen für alle Dokumenttypen**

### **Papierberge abschaffen**

DocuWare beseitigt überfüllte Mappen, Ordner und Archive. Papier wird über einen Arbeitsplatzscanner oder ein Multifunktionsgerät (MFG) gescannt und als elektronisches Dokument abgelegt.

Bestehende Papierarchive werden systematisch in Bits und Bytes verwandelt und in entsprechende digitale DocuWare-Archive übernommen.

Das Ergebnis? Sie benötigen in Zukunft mindestens 90 Prozent weniger Platz für die Aufbewahrung Ihrer Dokumente.

### **E-Mail-Management**

Wohin mit der E-Mail-Flut? Speichern Sie Ihre elektronische Post direkt aus Ihrem E-Mail-Programm im zentralen Dokumenten-Pool, dort werden sie gemeinsam mit dazugehörigen Dokumenten revisionssicher und strukturiert aufbewahrt. Sie müssen nicht mehr in unterschiedlichen Verzeichnissen auf Ihrem Computer oder gar in Aktenordnern suchen – auch nach Jahren finden Sie Ihre E-Mails auf Knopfdruck. Vor allem aber verstecken sich wichtige allgemeine Informationen nicht mehr in persönlichen Postfächern, sondern stehen allen berechtigten Mitarbeitern Ihrer Organisation zur Verfügung.

### **Dokumenten-Portale**

Mit DocuWare können benutzerspezifische Dokumente sicher über das Internet bereitgestellt werden. Mitarbeiter greifen von zu Hause auf ihre Personalbelege zu; Kunden rufen ihre Unterlagen, etwa Rechnungen und Liefernachweise, online ab.

Partner und potenzielle Kunden laden sich Produktinformationen, Preislisten und Marketingmaterial stets aktuell von Ihrem Vertriebsportal herunter. Mit hundertprozentiger Sicherheit ist dabei garantiert, dass wirklich nur berechtigte Personen zugreifen können.

- **n** Mehr Platz im Büro schaffen
- **N** Von überall aus auf Dokumente zugreifen
- n **Dokumente sicher vor Verlust und Schäden schützen**

■ Revisionssichere Archivierung von E-Mails **n** Leichtes Finden von E-Mails  $\blacksquare$  Informationsinseln verbinden

**Flexibler Online-Zugriff auf Dokumente**  $\blacksquare$  Aktuelle Dokumente sofort verfügbar **Kundenservice verbessern** 

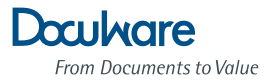

# **Workflow mit DocuWare: Machen Sie mehr aus jedem Dokument**

**DocuWare ist der Knotenpunkt für effiziente Geschäftsprozesse: Dokumente sind nicht nur schnell recherchiert, sondern auch sofort bearbeitet und weiterverteilt. Das spart sehr viel Zeit und verbessert Produktivität und Rentabilität.** 

**Vertraut:** Ihr digitaler Schreibtisch hat Briefkörbe, Stempel und Hefter

**Schnell:** Dokumente bearbeiten und genehmigen – am Arbeitsplatz oder über das Internet

**Aktuell:** Automatisch aktualisierte Dokumente erhalten

**Flexibel:** Drucken, faxen und E-Mails versenden – direkt aus DocuWare

**Verfolgbar:** Workflow-Historie zeigt Änderungen an

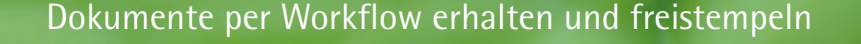

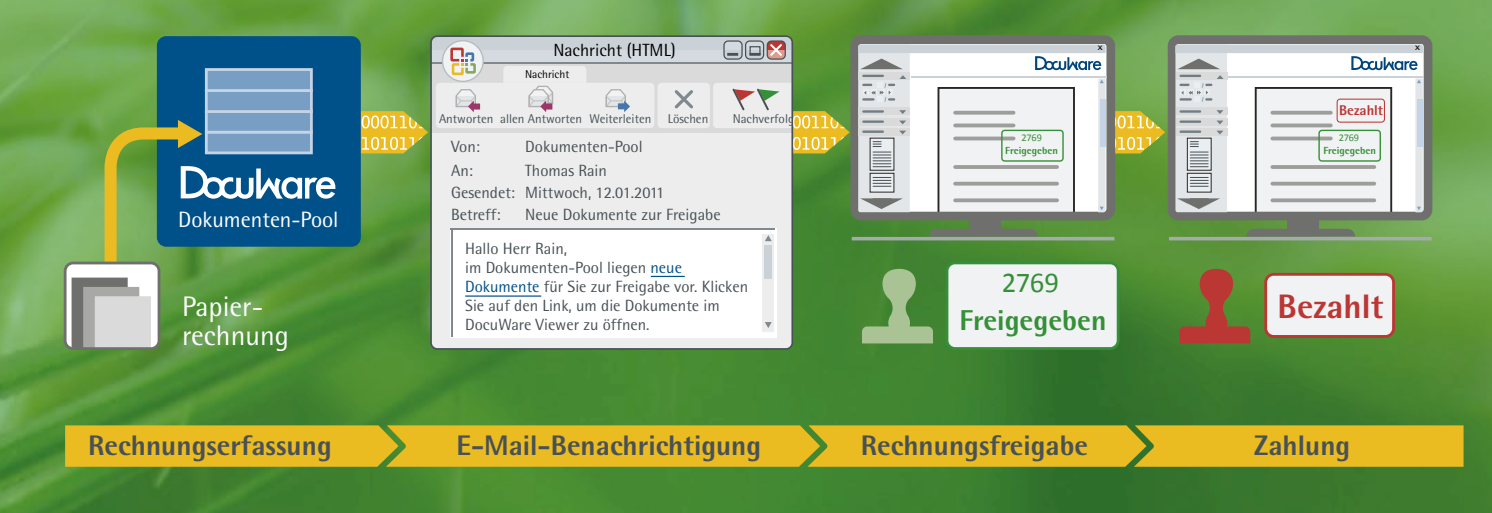

### **1** Ihr Schreibtisch in DocuWare

Alle Utensilien auf Ihrem Schreibtisch finden sich in DocuWare wieder. Vom Stempel bis zum Textmarker – Sie vermissen nichts bei Ihrer digitalen Arbeitsweise.

 *"Durch den DMS-Einsatz haben sich unsere Arbeitsabläufe erheblich beschleunigt und verbessert. Das kommt sowohl unserer Klinik als auch allen voran unseren Patienten zugute."* 

*Markus Weigert EDV-Leiter Asklepios Klinik Lindenlohe Schwandorf*

### **Hefter, Anmerkungen, Stempel**

Mit DocuWare arbeiten Sie genau so, als würden Sie Papierdokumente auf Ihrem Schreibtisch bearbeiten. Dokumente können in digitalen Briefkörben sortiert, geheftet oder entheftet werden. Um Dokumente zu editieren, zu prüfen und freizugeben, stehen Ihnen zahlreiche digitale Werkzeuge und Stempel zur Verfügung. Übrigens: Auch mit Markup und Stempel bleiben die Originaldokumente erhalten. Denn alle Änderungen werden separat als "Overlay" gespeichert, als wären sie auf Folie gedruckt.

### **Dokumente genehmigen**

DocuWare beschleunigt dokumentgebundene Workflows des Büroalltags, etwa die Prüfung und Freigabe von Rechnungen. Gesteuert werden die Workflows in DocuWare über digitale Genehmigungs- oder Ablehnungsstempel. Ein Beispiel: Das Stempeln einer Rechnung in DocuWare ändert automatisch deren Indexstatus von "Neu" in "Geprüft" und umgehend wird sie zum nächsten Bearbeiter im Workflow weitergeleitet. Natürlich können Dokumente auch übers Web gestempelt werden. So ist es möglich, Unterlagen sogar im Außendienst zu prüfen – der Workflow gerät nicht ins Stocken.

### **<sup>6</sup>** Workflow über mobile Geräte

Dank DocuWare Mobile greifen Sie auch via Smartphone oder Tablet auf Ihre Dokumente zu, stempeln sie und geben sie frei. So funktioniert der Workflow reibungslos.

### **Archive für unterwegs**

DocuWare-Archive lassen sich komplett auf externen Medien wie CD, DVD, BD oder USB-Stick speichern. Auf die tragbaren Archive kann dann ganz ohne Installation eines DocuWare Client zugegriffen werden.

*"Durch den DMS-Einsatz und insbesondere durch DocuWare Mobile Plus sind unsere Entscheidungsprozesse sehr viel schneller geworden, da wir auf den Baustellen, im Büro und bei Kundenterminen auf den zentralen Dokumenten-Pool zugreifen können. Dadurch können wir mit derselben Mannschaft mehr Projekte abwickeln."*

*Michael Belz Inhaber BelzBau Bonn*

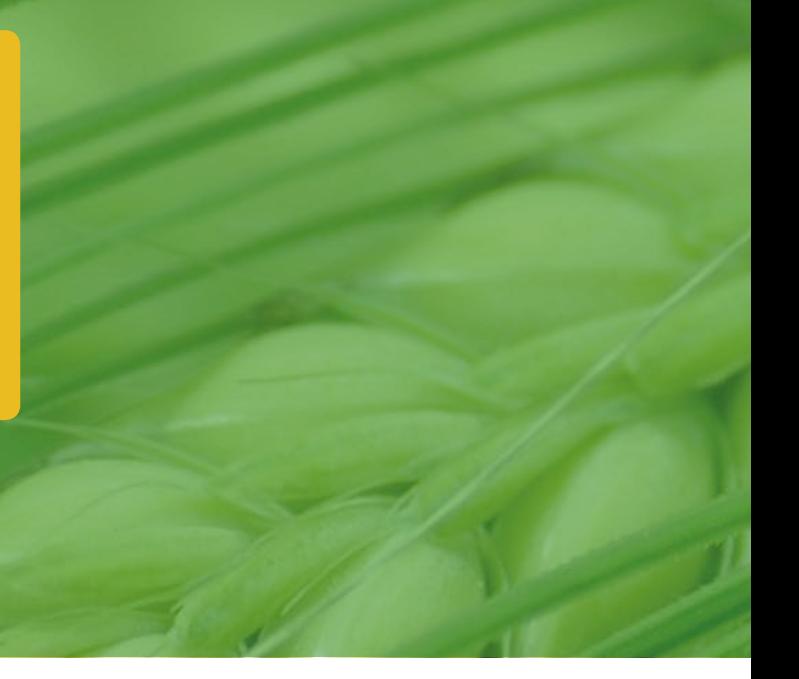

### **Stets auf dem Laufenden**

Auf welchem Schreibtisch wartet ein Dokument auf die Freigabe, wird eine Zahlung oder ein Vertrag aufgehalten? Wo muss nochmals nachgehakt werden? Welche Aufgaben sind bereits erledigt? Dank DocuWare können die Bearbeiter jederzeit genau nachvollziehen, wo und in welchem Status sich ein Schriftstück befindet. Das Management kann Aufgabenlisten erstellen, um zu überwachen, welche Dokumente noch zur Genehmigung durch Dritte anstehen. Mit einem leistungsfähigen grafischen Workflow Designer lassen sich sogar komplexe dokumentbasierte Workflows mit Stellvertretungs- und Eskalationsmanagement definieren. Genau wie bei der Arbeit mit Papierdokumenten können die Vorgänge im Dokument selbst visuell nachverfolgt werden. Alle an einem Prozess Beteiligten sehen auf einen Blick, welche Aufgaben auf sie zukommen.

### **Dokumente weiterverteilen**

DocuWare ist eine Kommunikationszentrale: Direkt aus DocuWare können Sie Dokumente drucken, faxen oder mailen. Ein Mausklick und das gewünschte Dokument wird direkt an eine E-Mail Ihres Mail-Client angehängt. Sie entscheiden, ob Sie das Dokument im Originalformat oder als PDF verschicken möchten. Oder Sie mailen einen Link auf ein archiviertes Dokument – so ist gewährleistet, dass der Empfänger auf die aktuellste Version eines noch in Bearbeitung befindlichen Dokuments zugreift. Indem Sie Dokumente inklusive aller Suchfunktionen auf CD, DVD, BD, Festplatte oder USB-Stick brennen, statten Sie Vertriebspartner oder Betriebsprüfer mit allen Informationen aus, die sie benötigen.

### **DocuWare in der Praxis – Lösungen für höhere Effizienz und Produktivität**

### **Wareneingänge kontrollieren**

Dank DocuWare lassen sich Workflows in der Warenwirtschaft wesentlich vereinfachen. Kommt neue Ware an, werden die Lieferscheine gescannt und automatisch in DocuWare abgelegt. Zu diesem Zeitpunkt lautet der Status "Nicht überprüfte Lieferung".

Mitarbeiter der Verwaltung und Qualitätssicherung werden umgehend über die Lieferung informiert und erhalten eine Aktualisierung der Aufgabenliste oder automatisch eine E-Mail. Um die Ware freizugeben oder zu sperren, kann beispielsweise über ein Tablet auf die Lieferscheine zugegriffen und diesen ein digitaler Stempel hinzugefügt werden.

n **Kürzere Bearbeitungszeiten**

■ Detaillierte Nachverfolgung aller Prozessschritte

### **Rechnungen bearbeiten**

So einfach ist ein Rechnungs-Workflow mit DocuWare: Ein Kostenstellenleiter wird per E-Mail benachrichtigt, sobald eine neue Rechnung im DocuWare-Archiv abgelegt worden ist, die zur Zahlung freigegeben werden muss. Die E-Mail enthält einen Link zur Rechnung im Archiv. Ein Klick auf den Link und die Rechnung öffnet sich im DocuWare Viewer. Sie kann nun – auch von unterwegs via Web – gestempelt werden. Sobald der Stempel gesetzt ist, wird die DocuWare-Aufgabenliste für die Buchhaltung automatisch aktualisiert und die Mitarbeiter der Buchhaltung werden informiert, die Rechnung umgehend zu bezahlen.

**Prozesse werden schneller abgewickelt** ■ Durch Skonti Gewinne erzielen

### **Gehaltsabrechnungen verteilen**

Mit DocuWare verschicken Sie nur eine einzige E-Mail und schon ist die monatliche Gehaltsabrechnung an alle Kolleginnen und Kollegen verteilt.

#### Wie das funktioniert?

Die E-Mail enthält einen von DocuWare generierten Link, über den jeder Mitarbeiter auf seine eigene Gehaltsabrechnung zugreifen kann. Selbst der Administrator kann die sensiblen Daten nicht einsehen; sie sind verschlüsselt. Gehaltsabrechnungen über DocuWare zu verteilen, ist effizient und spart Zeit und Geld.

■ Arbeitsaufwand rund um die Gehaltsabrechnung  **erheblich reduzieren** n **Alle Datenschutzrichtlinien einhalten**

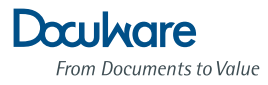

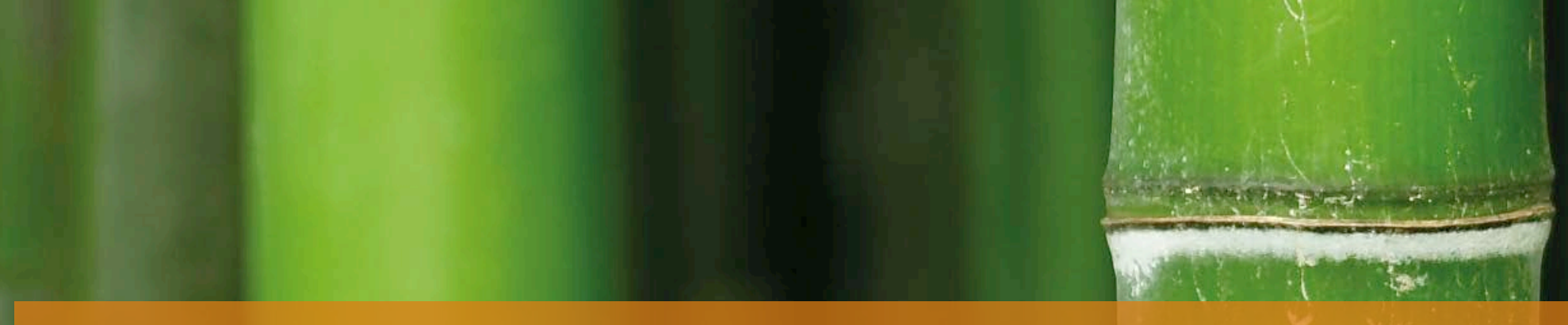

### **Sicher mit DocuWare: Schützen Sie Ihre Dokumente**

**Auf DocuWare ist Verlass: Das integrierte Dokumentenmanagement-System garantiert höchste Daten- und Zugriffssicherheit für Dokumente. Zusätzlich profitiert Ihre Organisation von komfortablen Strategien für Backup und Langzeitarchivierung.** 

**Doppelte Sicherung:** Daten zweifach gesichert **Vollständige Kontrolle:** Alle Vorgänge werden am Server protokolliert **Flexibel:** Mehrstufige Rechte- und Zugriffskontrolle **Integriert:** Elektronische Signaturen **Zertifiziert:** Geprüfte Produktqualität

### *Sicherheit für Ihre Dokumente*

DocuWare funktioniert wie ein virtueller Safe. Damit keine Daten verloren gehen, werden zu jedem Dokument redundante Header-Files gespeichert. Der Zugriff auf Dokumente und Datenbanken ist nur über den DocuWare-Server möglich und wird in einem detaillierten Protokoll dokumentiert.

### **ISO-zertifiziert**

Vertrauen ist gut, Zertifizierung ist besser. DocuWare lässt sich und seine Produkte regelmäßig von unabhängigen Institutionen testen. Beispielsweise wird der internationale Standard DIN EN ISO 9001 erfüllt. Weitere Zertifizierungen finden Sie unter www.docuware.com.

*"DocuWare garantiert uns ein Höchstmaß an Sicherheit bei unserer Geschäftstätigkeit und bringt Gesetzesvorgaben mit unseren unternehmensspezifischen Anforderungen optimal in Einklang."*

*Karin Eberhöfer Assistentin der Geschäftsleitung Förch AG Bozen, Italien*

### **Langfristige Sicherheit**

Mit DocuWare werden Unterlagen manipulationssicher archiviert. Kein Dokument geht mehr verloren, auf Betriebsprüfungen sind Sie immer optimal vorbereitet. Auch im Fall von Regressforderungen oder Produkthaftungsfragen stehen Sie auf der sicheren Seite. Müssen Dokumente nur für eine bestimmte Zeit aufbewahrt werden, überwacht DocuWare die Löschfristen automatisch für Sie.

### **Zugriffsrechte bedeuten Berechtigung**

In DocuWare stellen detaillierte, auf Ihr Unternehmen abgestimmte Zugriffsrechte sicher, dass Mitarbeiter, Kunden oder auch Lieferanten garantiert nur die Dokumente sehen, die für sie relevant sind. Benutzer und Rechte werden über die zentrale DocuWare-Administration verwaltet. Durch die Vergabe von Gruppen, Rollen und Profilen ist das Berechtigungskonzept flexibel und komfortabel. Protokollfunktionen ermöglichen auch nach Jahren den Nachweis, welcher Anwender wann auf ein Dokument zugegriffen hat.

### **DocuWare ist gesetzestreu**

AO, GDPdU, Basel II, Sarbanes-Oxley und vieles mehr: DocuWare entspricht allen Anforderungen, die diese Gesetze enthalten. In DocuWare archivierte Dokumente werden also gemäß den Anforderungen zur Aufbewahrung von Unterlagen verwaltet. Papier darf vernichtet werden. Zur Einhaltung der Bedingungen für rechtskräftige papierlose Prozesse integriert DocuWare elektronische Signaturen.

### **Der Schlüssel zum Desaster Recovery**

DocuWare ist die ideale Basis, um Dokumente über Jahre hinweg sicher aufzubewahren und für Backup beim Desaster Recovery vorzusorgen. Komplette DocuWare-Archive lassen sich sehr einfach inklusive aller Suchfunktionen vom DocuWare-Livesystem auf externe Speichermedien übertragen. Noch einfacher und komfortabler ist es, alles in ein Cloud-System zu legen. Platzraubende, teure und schwer zu schützende Papierarchive gehören endgültig der Vergangenheit an.

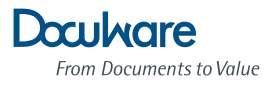

# **Integration mit DocuWare: Verbinden Sie Ihre Dokumente mit Ihrem Unternehmen**

**DocuWare liegt im Herzen Ihres Unternehmens: Der zentrale Dokumenten-Pool wird direkt mit den Geschäftsanwendungen Ihrer IT-Landschaft verknüpft. Das wertvolle Wissen in Ihren Dokumenten nutzen Sie dadurch stets unmittelbar.**

**Vielseitig:** Integration über offene Schnittstellen und Programmier-Toolkits **Erreichbar:** Button zur Dokumentensuche in beliebige Anwendung integrieren **Verlinkt:** Dokumente über URL aufrufen **Vertraut:** Über Windows Explorer archivieren und suchen **Komfortabel:** Verwaltung über die zentrale Administrationssuite **Leistungsstark:** Serviceorientierte Architektur

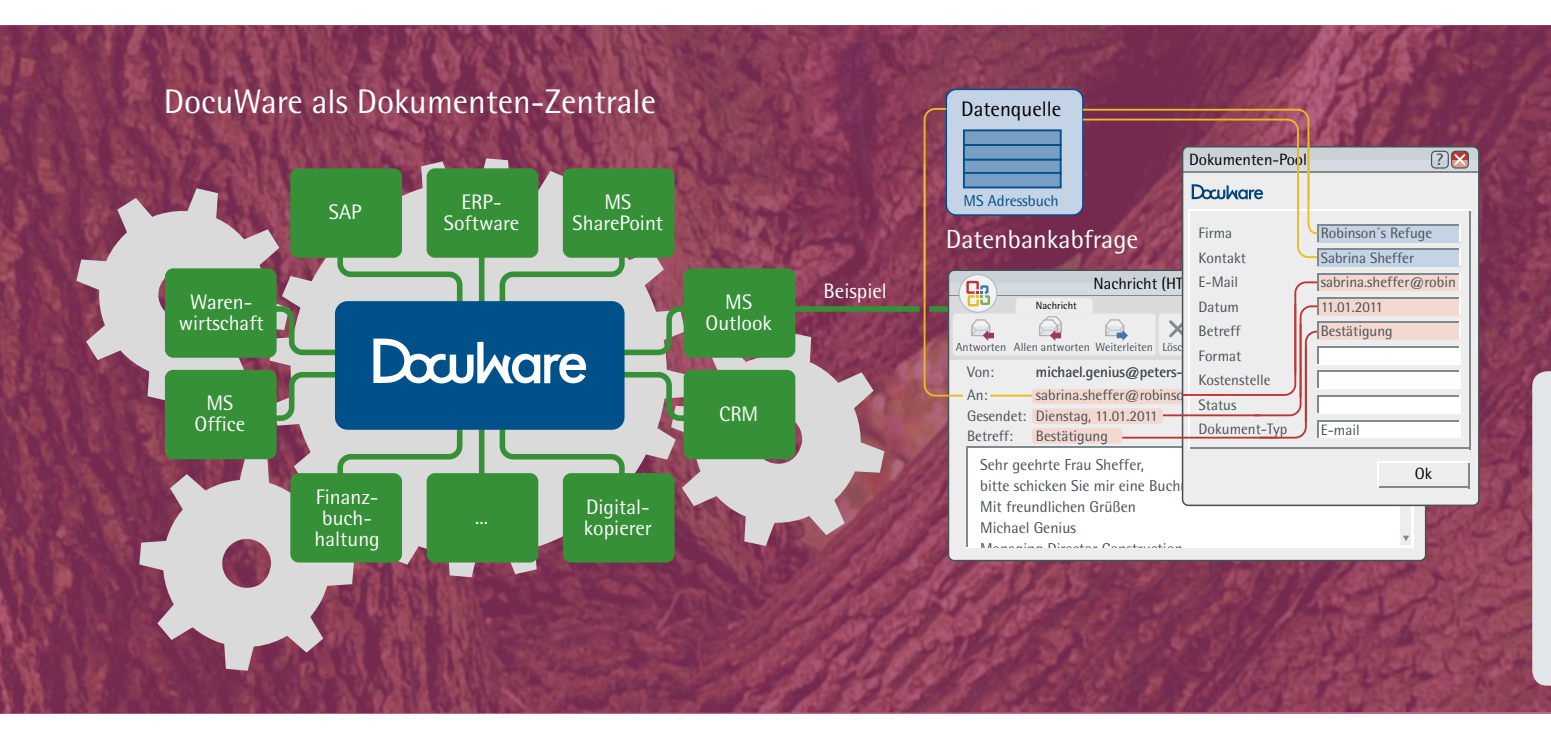

### **Ein Klick, sofort Ergebnisse**

Mit DocuWare Smart Connect, einem sehr intelligenten Tool zum Abrufen von Dokumenten, finden Sie Dokumente mit nur einem Klick. Das Tool lässt sich mühelos in Ihre Business-Anwendung integrieren.

*"DocuWare ist ein Baustein unserer IT-Strategie, um Softwareanwendungen in den weltweiten Niederlassungen zu harmonisieren, Kosten zu senken und den Erfahrungsaustausch zu vereinfachen."*

*Rainer Heisel Leitung EDV und Organisation HARIBO Bonn*

### **Integrierte Ablage und Suche**

Damit Sie Ihre Dokumente möglichst schnell ablegen und wiederaufrufen können, arbeitet DocuWare eng mit anderen Anwendungen Ihrer Unternehmens-IT zusammen. Der Daten- und Dokumentaustausch zwischen den Programmen erfolgt dank spezieller sowie universeller DocuWare-Schnittstellen und Programmier-Toolkits problemlos. Außerdem ist es möglich, Dokumente direkt aus anderen Anwendungsprogrammen zu suchen und anzuzeigen.

### **Selbst konfiguriert: Dokumente auf Knopfdruck**

Viele Menschen arbeiten die meiste Zeit mit einem ganz speziellen Programm, etwa einem ERP- oder Buchhaltungssystem. Während der Arbeit müssen sie aber häufig auf Dokumente in einer anderen Anwendung zugreifen. Wäre es nicht großartig, wenn genau diese Dokumente mit nur einem Klick zur Verfügung ständen?

DocuWare macht es möglich. Wie von Zauberhand kann sich jeder mit dem DocuWare-Modul Smart Connect einen Such-Button konfigurieren und in eine beliebige Anwendung integrieren. Der Klick auf diesen Button zeigt genau die Dokumente an, die zu einem bestimmten Vorgang gehören. Das Programm selbst wird dafür nicht modifiziert.

### **1** Mit Windows Explorer archivieren

Integrieren Sie DocuWare-Archive ganz einfach in Ihr Windows-Dateiverzeichnis. Sie arbeiten wie gewohnt in Ihrer Explorer-Struktur und legen Ihre Dokumente dabei zentral und revisionssicher in Ihrem Dokumenten-Pool ab.

*"Die positiven Referenzen von Unternehmen unserer Größe waren gute Argumente für den Einsatz von DocuWare, aber auch die für einen Mittelständler angemessene Investitionshöhe. Das DMS hat sich wie in der Wirtschaftlichkeitsrechnung prognostiziert bereits nach 15 Monaten amortisiert."*

*Carol Smolawa Leiter Informationsmanagement BEGO Bremer Goldschlägerei Bremen*

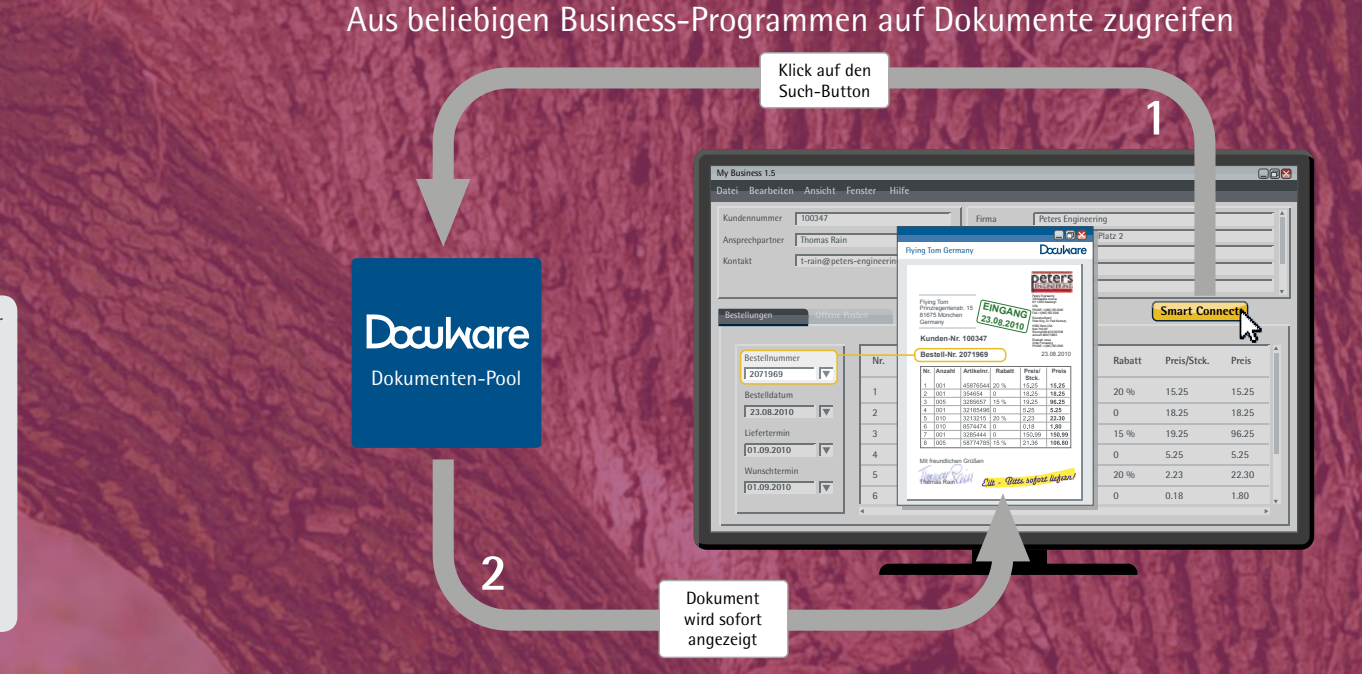

### **Nahtlose Verbindung**

Sie können DocuWare in nahezu jede Applikation integrieren, egal, ob in Ihr ERP-, Warenwirtschaftsoder Buchhaltungssystem, in Microsoft SharePoint oder in SAP und natürlich in E-Mail-Programme wie Outlook oder Gmail. So sind Sie beim Zugriff auf Ihre Dokumente unabhängig von Ort und Zeit, ohne von einem ins andere Programm zu wechseln. Rufen Sie einfach in DocuWare archivierte Dokumente direkt aus Ihrer führenden Business-Anwendung auf.

### **Mit Links: URL-Integration**

Auch über Hyperlinks (URL-Adressen) lassen sich Dokumente in beliebige Anwendungsprogramme integrieren – überall dort, wo Links eingefügt werden können. Derartige URL-Integrationen sind eine schnelle und flexible Möglichkeit, in DocuWare gespeicherte Dokumente in alltägliche Geschäftsprozesse einzubinden. Denn Sie können nicht nur für einzelne Dokumente, sondern auch für Ergebnislisten oder Suchdialoge eine URL definieren.

### **DocuWare im Windows Explorer**

Dokumente über das Windows-Dateiverzeichnis zu verwalten, ist jeder gewohnt. Über einen eigenen Windows Explorer Client bietet DocuWare die Möglichkeit, Dokumente auch direkt über Windows Explorer im revisionssicheren Dokumenten-Pool abzulegen und zu suchen. Im Windows-Dateiverzeichnis wird dafür ein eigener DocuWare-Ordner eingerichtet, der die verschiedenen DocuWare-Archive enthält. Wenn Sie nun ein Dokument in diesen Ordner kopieren oder verschieben, wird es automatisch indexiert und archiviert – alle Archiv- und Benutzerrechte sind dabei wirksam.

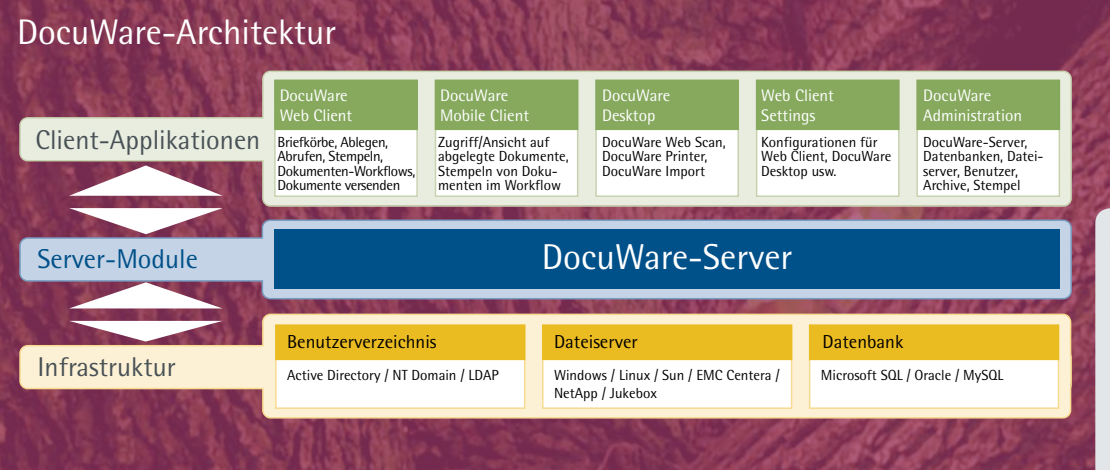

### **Weitere Informationen:**

Die zahlreichen Integrationsmöglichkeiten der DocuWare-Software in andere Systemwelten sind in unserem White Paper **Integration** detailliert beschrieben. Sie finden dieses und weitere White Paper zu den Themen **Sicherheit**, **Architektur** und **DocuWare Online** sowie die neuesten Informationen zur aktuellen Version von DocuWare und den Zusatzmodulen unter **www.docuware.com**

*"Durch die DMS-Integration in unsere Warenwirtschaft laufen alle kaufmännischen und technischen Prozesse effizienter ab. Beispielsweise konnte in der Fertigung die Vorbereitungszeit von Unterlagen für Produktionsaufträge erheblich verkürzt werden. Außerdem mussten wir kein weiteres Personal zur Dokumentenpflege einstellen."*

*Matthias Wüst Geschäftsleitung HEGUtechnik Oberasbach bei Nürnberg*

### **Kompatibel: E-Mail und DocuWare**

Ein gut funktionierendes E-Mail-Management muss nicht nur sicher, sondern auch praktikabel sein. Die elektronische Post direkt aus E-Mail-Programmen wie Outlook oder Gmail in DocuWare zu archivieren, könnte einfacher nicht sein. Sie müssen E-Mails lediglich in einen vordefinierten DocuWare-Ordner im E-Mail-Programm verschieben. Dort werden die Nachrichten komplett mit allen Anhängen automatisch indexiert und archiviert.

### **Starke Software-Architektur**

Das stabile Fundament für die umfangreichen Funktionalitäten des Systems bildet die auf Grundlage einer N-Tier-Struktur basierende DocuWare-Architektur. Anwender-Clients und Administrations-Client greifen per TCP/IP über einen Kommunikationskanal auf die Servermodule zu. Diese kommunizieren direkt mit den Speichersystemen, Datenbanken und Benutzerverzeichnissen. Dadurch wird eine hohe Skalierbarkeit und maximale Sicherheit des Systems gewährleistet.

### **Mit DocuWare starten**

DocuWare ist eine Standardsoftware, die schon in der Basisversion die grundlegenden Funktionen für effizientes Enterprise Content Management bereitstellt. Über Zusatzmodule kann die Software ohne Aufwand an die entsprechenden Ansprüche einer beliebigen Organisation angepasst werden. Die Installation des Systems in die Unternehmens-IT ist einfach und ressourcenschonend. Die gesamte Konfiguration erfolgt über die zentrale DocuWare-Administration. Auch Servermodule und Anwender an entfernten Standorten werden von hier verwaltet. Da DocuWare in 16 Sprachen verfügbar ist, werden Unternehmen und Standorte weltweit mühelos miteinander verbunden.

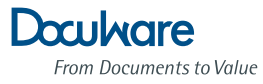

### **DocuWare in der Praxis – Beispiele für eine optimale IT-Strategie**

### **Smart Connect: Schnelle Integration**

Smart Connect, ein DocuWare-Zusatzmodul, kann Such- und Indexbegriffe direkt aus den Schnittstellen beliebiger Softwareprogramme auslesen und suchen. Damit Smart Connect erkennt, welche Inhalte für die Suche oder Ablage relevant sind, wird zunächst im Hintergrund ein Screenshot erstellt. Dieser wird zur Identifizierung bestimmter Elemente verwendet. So können Sie mit Smart Connect ohne Programmieraufwand die Daten aus der Fremdanwendung auslesen. Eine Smart-Connect-Integration richtet sich jeder Anwender in nur vier Schritten ein. Aber auch die Konfiguration über die zentrale Administration ist möglich.

#### **Software Developer Kit: Individuelle Integration**

Die Architektur von DocuWare ermöglicht es, für verschiedene Entwicklungsumgebungen unterschiedliche, leistungsfähige Programmierschnittstellen anzubieten.

So stellt DocuWare mit dem Software Developer Kit (SDK) spezifische Schnittstellen zur Verfügung – über Java, URL-Integration und leistungsfähige Web-Services. Die Schnittstellen ermöglichen es, die wichtigsten DocuWare-Funktionen in andere Softwareanwendungen einzubinden.

 $\blacksquare$  Integration über einfache Programmierung ■ Voll integriertes Dokumenten-Management

### **Spezialschnittstellen: Integration in Fremdprogramme**

DocuWare hat spezielle Schnittstellen für eine Reihe von Programmen entwickelt, um den direkten Dokumenten- und Datenaustausch zu realisieren. Unter anderem für SAP, Microsoft Office und SharePoint. Dadurch wird beispielsweise ein Microsoft Office SharePoint Portal sehr einfach um zentrale Dokumentenmanagement-Funktionen wie sichere Langzeitarchivierung und Revisionssicherheit erweitert. SAP-Anwender erhalten mit der Integration von DocuWare die Möglichkeit, auf ihre SAP-Dokumente zuzugreifen – auch ohne SAP-Client.

■ Nahtloses Zusammenspiel mit SAP und SharePoint ■ Einfache Integration in komplexe Systeme

■ Kompatibel mit den meisten Business-Programmen ■ Kann jeder IT-affine Anwender selbst einrichten

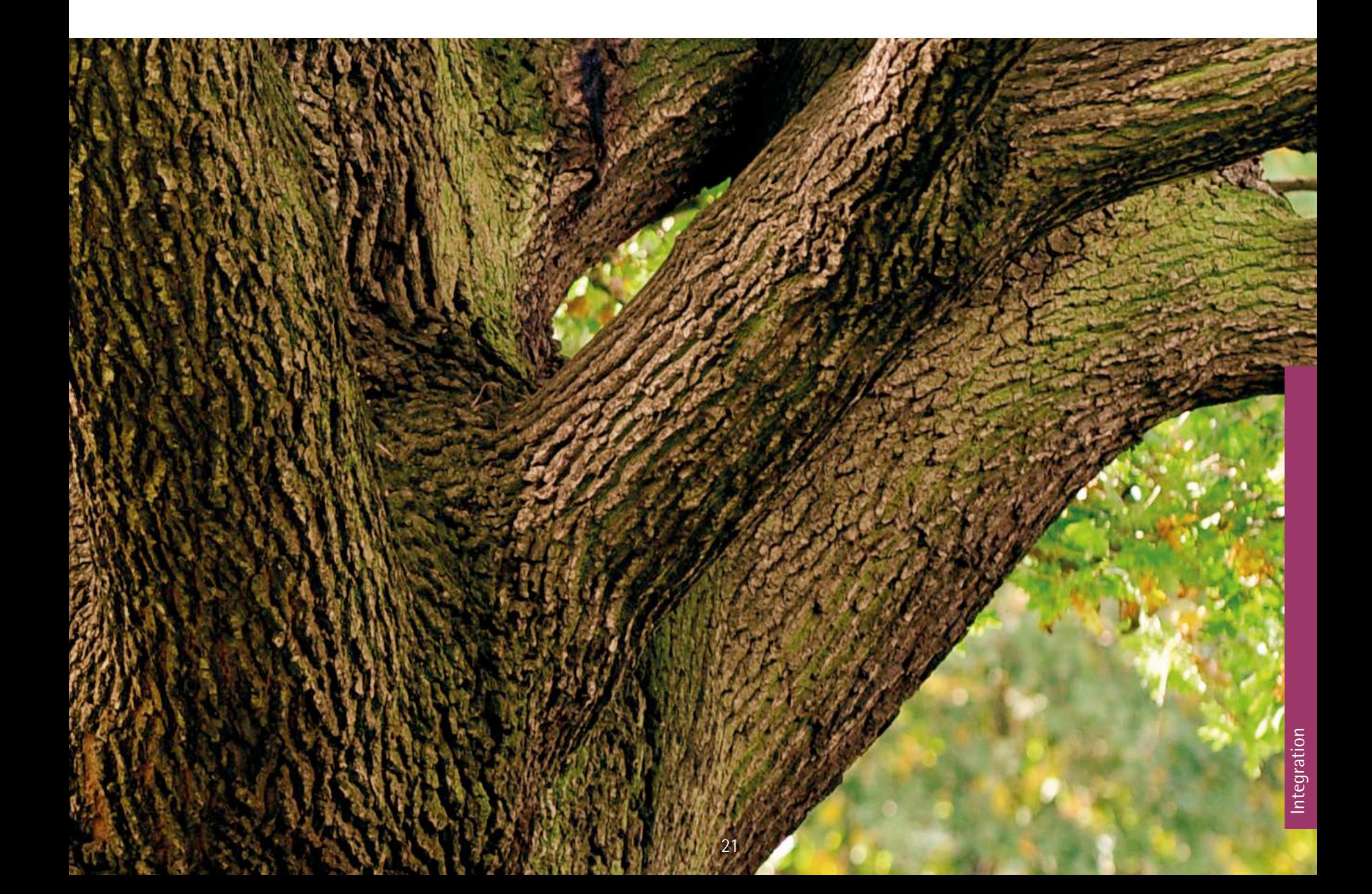

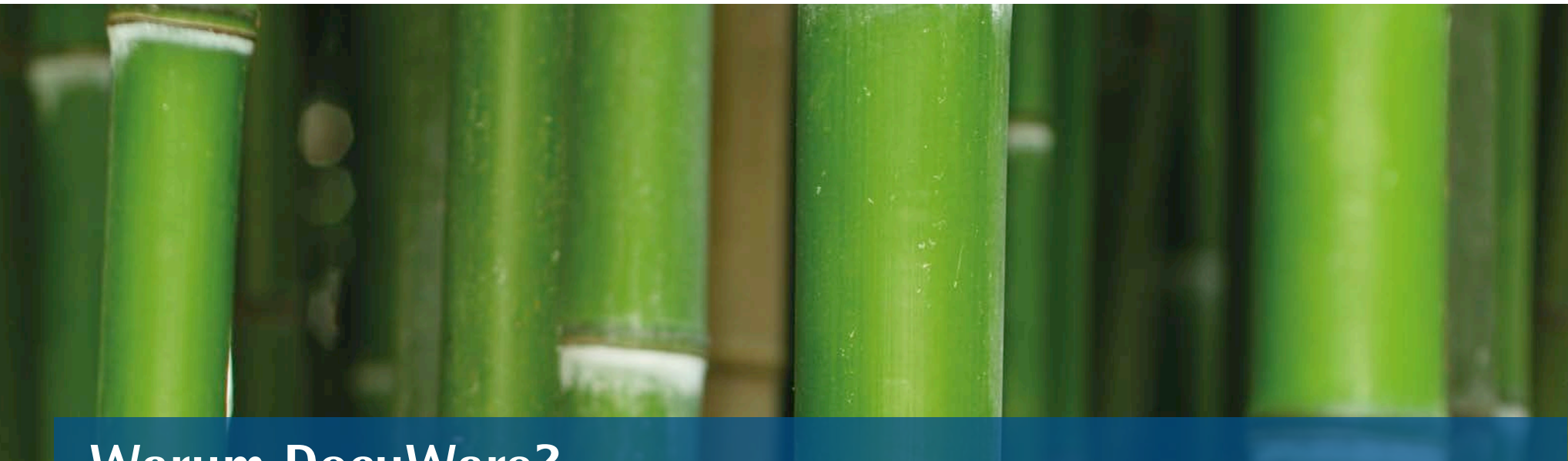

## **Warum DocuWare?**

### **Höchste Sicherheit**

DocuWare schützt Sie vor Datenverlust, Systemausfall und unberechtigtem Dokumentzugriff.

### **Maximale Skalierbarkeit**

Sie nutzen DocuWare auf einem Notebook, Desktop oder in einer Multiserver-Umgebung für tausende Anwender – lokal, im Firmennetz, via Web, in der Cloud. Natürlich auch mit Ihrem Smartphone oder Tablet.

### **Flexible Integration**

Die Integration von DocuWare in Ihre Business-Anwendung ist ganz einfach – vielfältig über eine menügeführte Konfiguration oder per Software Developer Kit.

### **Zukunftssicher**

Halten Sie Schritt mit sich ständig wandelnden Technologien. Mit DocuWare sind Sie auf dem neuesten Stand der Technik – im Browser, mit mobilen Apps, in der Cloud. Somit sichern Sie Ihre Investition für die Zukunft.

**Datenträger EDV GmbH Lehrbachgasse 4/7 1120 Wien www.datentraeger.at**

**Ihr Ansprechpartner: Max Raber +43 664 514 517 0 m.raber@datentraeger.at**

 $\mathbf{v}$ 

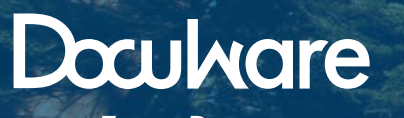

From Documents to Value